# **baixar app sportingbet ios**

- 1. baixar app sportingbet ios
- 2. baixar app sportingbet ios :robo realsbet gratis
- 3. baixar app sportingbet ios :corinthians futebol clube

### **baixar app sportingbet ios**

#### Resumo:

**baixar app sportingbet ios : Seu destino de apostas está em calslivesteam.org! Inscreva-se agora para desbloquear recompensas incríveis e entretenimento sem fim!**  contente:

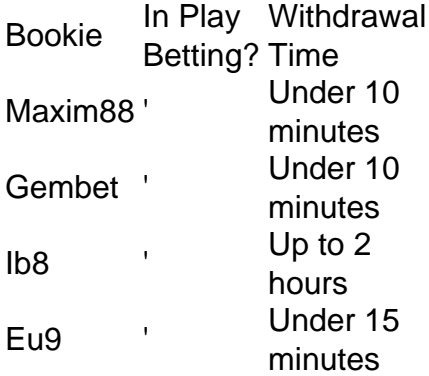

#### [baixar app sportingbet ios](/ganhar-dinheiro-com-cassino-online-2024-07-25-id-28155.html)

And with a user-friendly interface, claiming and using the bonus was a hassle-free process, reinforcing my view that GG. Bet is a legit and safe betting environment. [baixar app sportingbet ios](/logo-pagbet-2024-07-25-id-34411.pdf)

#### [afiliado esportiva bet](https://www.dimen.com.br/afiliado-esportiva-bet-2024-07-25-id-2760.html)

Como baixar o Sportingbet app no Android 1 Acesse o site da Sportingbet com o seu navegador; 2 Clique para entrar na pgina do Sportingbet app; 3 Em seguida, selecione a opo de Baixar o Sportingbet apk; Sportingbet app: guia para baixar e apostar - Torcedores \n torcedores : apostas : sportingbet-app Mais itens... Passo a Passo para Baixar o App Sportingbet 1 Entre no site oficial do Sportingbet; 2 Solicite o link para baixar o Sportingbet app no chat ao vivo; 3 Clique em baixar app sportingbet ios Baixar agora ; 4 Acesse as configuraes do seu Android;

5

Clique em baixar app sportingbet ios Segurana ;

6

Permita a instalao do app em baixar app sportingbet ios Fontes Desconhecidas ; 7

Clique em baixar app sportingbet ios Ok ;

Sportingbet App 2024 - Como Baixar o Aplicativo Oficial e Apostar

\n

gazetaesportiva : apostas : sportingbet : app

Mais itens...

Como fazer login na Sportingbet

1

Primeiramente, visite a Sportingbet Brasil.

2

Em seguida, clique em baixar app sportingbet ios Entrar, no canto superior direito do site. 3

Informe seu nome de usurio/e-mail e baixar app sportingbet ios senha de acesso.

4

Se desejar, voc tambm pode optar por permanecer conectado.

5

Por fim, clique em baixar app sportingbet ios ENTRE EM SUA CONTA para fazer o login. Sportingbet cadastro: como se registrar na plataforma de apostas \n

goal : apostas : sportingbet-cadastro

O saque mnimo no Sportingbet de R\$40, vlido para transaes via transferncia bancria e Pix. Como fazer saque na Sportingbet? - Brasil 247

# **baixar app sportingbet ios :robo realsbet gratis**

á uma colcha de retalhos, leis e regulamento? A indústria cresceu graças à Uma decisão a Suprema Corte dos EUAde 2024! Desde então o 38 estados que O Distrito na Colômbia itiram alguma forma das probabilidadeS desportivaes". Estado onde aspostar esporte São urídicam 2123: Forbes forbest : escolhaas ; legal; governadores-onde/eporte -avista uistterA Fluter Entertainment plc é mais propriedade completa Fluminensetendo Produções fato de que são para apostas de 90% minutos e o tempo extra não conta para fins de dação, a menos que tenha sido claramente indicado dentro do mercado. Exemplo: A equipe bate a equipe B 2-1 após o período extra em baixar app sportingbet ios um jogo de Copa. Guia rápido de

l - Paddy Power Central de Ajuda becenter.paddypower : app Apenas no tempo extra

# **baixar app sportingbet ios :corinthians futebol clube**

# **Intensa Mente 2: La Llegada de Nuevas Emociones**

La espera terminó después de casi una década, con el estreno de *Intensa Mente 2*. La niña de la película original, Riley, ahora es una adolescente que asiste a un campamento de hockey de tres días mientras nuevas y más complejas emociones echan raíces en su mente.

Entre ellas se encuentran Vergüenza, Ennui (aburrimiento en francés), Envidia y, sobre todo, Ansiedad.

### **Ansiedad: Una Nueva Emoción en el Control**

Ansiedad es el personaje central en esta entrega. Llega a la mente de Riley con todo su equipaje, literalmente (nada menos que seis maletas).

Su objetivo es proteger a Riley y planificar su futuro. Sin embargo, a medida que su personalidad va tomando forma, los realizadores inyectan un poco de extravagancia en su apariencia.

El pelo naranja de Ansiedad se dispara hacia arriba como un ramillete de fibras ópticas que desafían la gravedad. Las cejas bailan por encima de sus penetrantes ojos mientras su boca se estira en una sonrisa dentuda que es en parte sonrisa y en parte mueca.

### **El Tema del Perfeccionismo y la Ansiedad**

El tema del perfeccionismo está presente en toda la película y es el motor de gran parte de la ansiedad de Riley. A veces es increíblemente dura consigo misma, luchando por conciliar las características opuestas que existen en su interior.

La ansiedad es una emoción que intenta decirle algo. Los jóvenes deben aprender a escuchar las buenas intenciones de esas emociones.

#### **Normalizar la Ansiedad en los Niños**

La ansiedad es "algo que muchos niños experimentan, pero no siempre tienen una etiqueta para ella", dijo Elana Bernstein, profesora adjunta de la Facultad de Educación y Ciencias de la Salud de la Universidad de Dayton.

Al reconocer el sentimiento e idear estrategias de afrontamiento, los niños más pequeños pueden prepararse para las situaciones más complicadas que surgirán a medida que crezcan.

Author: calslivesteam.org Subject: baixar app sportingbet ios Keywords: baixar app sportingbet ios Update: 2024/7/25 10:11:52